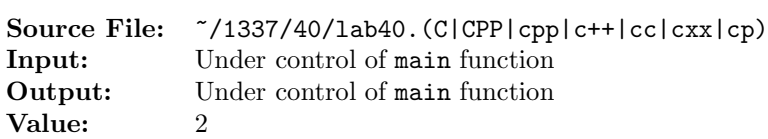

The purpose of this assignment is to write a version of the selection sort that uses pointers. A version of the selection sort that uses indexing can be found in the textbook. The description and prototype of each of the functions can be found in the main function shown in Figure 1. A sample execution sequence is shown in Figure 2. To use the Makefile as distributed in class, add a target of lab40 to targets2srcfiles.

```
#include <iostream>
  #include <cstdlib>
 3
  using namespace std;
 5
  6 // selectionSortUsingIndexing: Using indexing, this function sorts
  // in ascending order the n-element integer array using a selection sort.
  void selectionSortUsingIndexing(int array[], int n);
 9
10 // selectionSortUsingPointers: Using pointers, this function sorts
11 // in ascending order the n-element integer array using a selection sort.
12 void selectionSortUsingPointers(int *array, int n);
13
14 // printArrayUsingPointers: prints the n-element integer array to
15 // output stream os; the function uses pointers
16 void printArrayUsingPointers(const int *array, int n, ostream& os);
17
18 // swap: The swap function swaps a and b in memory.
19 void swap(int &a, int &b);
20
21 int main()
22 \frac{1}{2}23 int i, array[100], *copyOfArray, *ptr, *ptr2;
24
25 // initialize array via values read from the keyboard
26 i = 0;27 ptr = array;
28 while (i < 100 && cin >> *ptr++)
29 i++;
30
31 // dynamically allocate an array large enough to hold a copy of array
32 try
33 {
34 copyOfArray = new int[i];
35 }
36 catch (bad_alloc error)
37 {
38 cerr << "Couldn't allocate memory. Exiting." << endl;
39 cerr << "Exception occurred: " << error.what() << endl;
40 exit(EXIT_FAILURE);
41 }
```
Figure 1. /usr/local/1337/src/lab40main.C (Part 1 of 3)

```
42
43 // make the copy of array element-by-element to copyOfArray
44 for (ptr = array, ptr2 = copyOfArray; ptr < array + i; ++ptr, ++ptr2)
45 *ptr2 = *ptr;46
47 if (i == 0)48 cout << "No data" << endl;
49 else
50 {
51 cout << "Before call to selectionSortUsingIndexing:" << endl;
52 printArrayUsingPointers(array, i, cout);
53 selectionSortUsingIndexing(array, i);
54 cout << endl << "After call to selectionSortUsingIndexing:" << endl;
55 printArrayUsingPointers(array, i, cout);
56
57 cout << endl << "Before call to selectionSortUsingPointers:" << endl;
58 printArrayUsingPointers(copyOfArray, i, cout);
59 selectionSortUsingPointers(copyOfArray, i);
60 cout << endl << "After call to selectionSortUsingPointers:" << endl;
61 printArrayUsingPointers(copyOfArray, i, cout);
62 }
63
64 delete [] copyOfArray;
65
66 return EXIT_SUCCESS;
67 }
68
   69 //**********************************************************************
70 // Gaddis, Tony, "Starting Out with C++: From Control Structures *
71 // through Objects," Ninth ed., Addison Wesley, 2018, pp. 482 - 486. *
\frac{72}{72} // \frac{1}{2} \frac{1}{2} \frac{1}{2} \frac{1}{2} \frac{1}{2} \frac{1}{2} \frac{1}{2} \frac{1}{2} \frac{1}{2} \frac{1}{2} \frac{1}{2} \frac{1}{2} \frac{1}{2} \frac{1}{2} \frac{1}{2} \frac{1}{2} \frac{1}{2} \frac{1}{2} \frac{1}{2} \frac{1}{2} \frac{1}{73 // Definition of function selectionSort.
74 // This function performs an ascending order selection sort on *
75 // array. size is the number of elements in the array.
76 //**********************************************************************
77
78 void selectionSortUsingIndexing(int array[], int size)
79 {
80 int minIndex, minValue;
81
82 for (int start = 0; start < (size - 1); start++)
83 {
84 minIndex = start;
85 minValue = array[stat];
86 for (int index = start + 1; index < size; index++)
87 {
88 if (array[index] < minValue)
89 {
90 minValue = array[index];
```

```
Figure 1. /usr/local/1337/src/lab40main.C (Part 2 of 3)
```

```
91 minIndex = index;
92 }
93 }
94 swap(array[minIndex], array[start]);
95 }
96 }
97
98 void swap(int &a, int &b)
99 {
100 int temp = a;
101 a = b;
102 b = temp;
103 }
104
105 void printArrayUsingPointers(const int *array, int n, ostream& os)
106 {
107 const int *ptr;
108 const int *const endPtr = array + n;
109
110 if (n > 0)
111 {
112 os << "array" << endl << '{' << endl;
113 for (ptr = array; ptr < endPtr; +ptr)
114 os << " [" << ptr - array << "] = " << *ptr << endl;
115 os \langle \langle \rangle \rangle' \langle \langle \text{endl};116 }
117 }
```
Figure 1. /usr/local/1337/src/lab40main.C (Part 3 of 3)

```
<sup>1</sup> newuser@csunix \tilde{ } cd 1337
2 newuser@csunix ~/1337> mkdir 40
3 newuser@csunix ~/1337> cd 40
4 newuser@csunix ~/1337/40> cp /usr/local/1337/data/40/* .
5 newuser@csunix ~/1337/40> cp /usr/local/1337/src/lab40main.C .
6 newuser@csunix ~/1337/40> cp /usr/local/1337/src/Makefile .
7 newuser@csunix ~/1337/40> touch lab40.cpp
8 newuser@csunix ~/1337/40> # Edit Makefile and lab40.cpp
9 newuser@csunix ~/1337/40> make lab40
10 g++ -g -Wall -std=c++11 -c lab40main.C -I/usr/local/1337/include -I.
11 g++ -g -Wall -std=c++11 -c lab40.cpp -I/usr/local/1337/include -I.
12 g++ -o lab40 lab40main.o lab40.o -L/usr/local/1337/lib -lm -lbits
13 newuser@csunix ~/1337/40> cat 01.dat
14 2305 1361 1362 1331 1341 1351
15 newuser@csunix ~/1337/40> cat 01.dat | ./lab40
16 Before call to selectionSortUsingIndexing:
17 array
18 {
19 [0] = 2305
20 [1] = 1361
21 [2] = 1362
22 [3] = 1331
23 [4] = 1341
24 [5] = 1351
25 }
26
27 After call to selectionSortUsingIndexing:
28 array
29 {
30 [0] = 1331
31 [1] = 1341
32 [2] = 135133 [3] = 1361
34 [4] = 1362
35 [5] = 2305
36 }
                                                      37
                                                      38 Before call to selectionSortUsingPointers:
                                                      39 array
                                                      40 {
                                                      41 [0] = 2305
                                                      42 [1] = 1361
                                                      43 [2] = 1362
                                                      44 [3] = 1331
                                                      45 [4] = 1341
                                                      46 [5] = 1351
                                                      47 }
                                                      48
                                                      49 After call to selectionSortUsingPointers:
                                                      50 array
                                                      51 {
                                                      52 \qquad [0] = 133153 [1] = 134154 [2] = 1351
                                                      55 [3] = 136156 [4] = 1362
                                                      57 [5] = 2305
                                                      58 }
59 newuser@csunix ~/1337/40> cat 01.dat | ./lab40 > my.out
60 newuser@csunix ~/1337/40> diff 01.out my.out
61 newuser@csunix \frac{1337}{40} cat 02.dat | ./lab40 > my.out
62 newuser@csunix ~/1337/40> diff 02.out my.out
63 newuser@csunix ~/1337/40>
```
Figure 2. Commands to Compile, Link, & Run Lab 40